# <span id="page-0-0"></span>Compiler Construction

 $\sim$  Static Links  $\sim$ 

#### What are Static link

#### Goal

How to handle escaping variables and recursion?

#### Static Links

A mechanism:

- computed a compile time
- that produces code
- that will be used at runtime

#### escapes-n-recursion

```
let function trace(fn: string, val: int) =
      (print(fn); print(""); print(intval); print("")function one(input : int) =
    let function two() =
        (trac{\text{true}}{\text{true}}, \text{input}); one(input - 1))
    in
      if input > 0 then
        (two(); trace("one", input))
    end
in
  one(3); print("n")end
```
two(3) two(2) two(1) one(1) one(2) one(3)

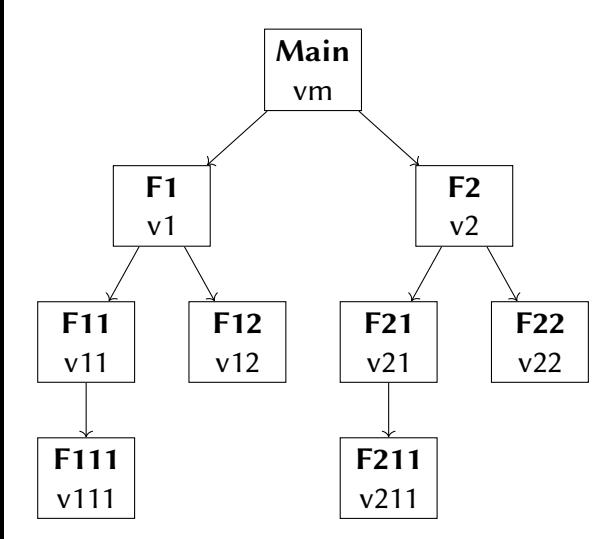

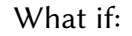

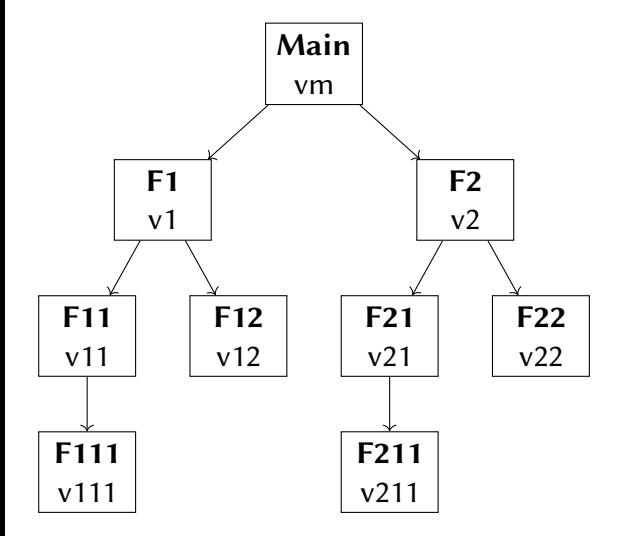

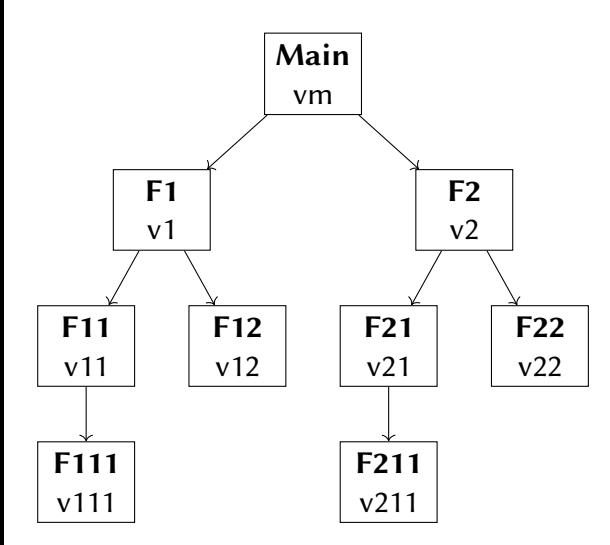

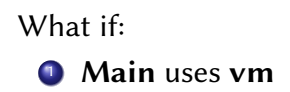

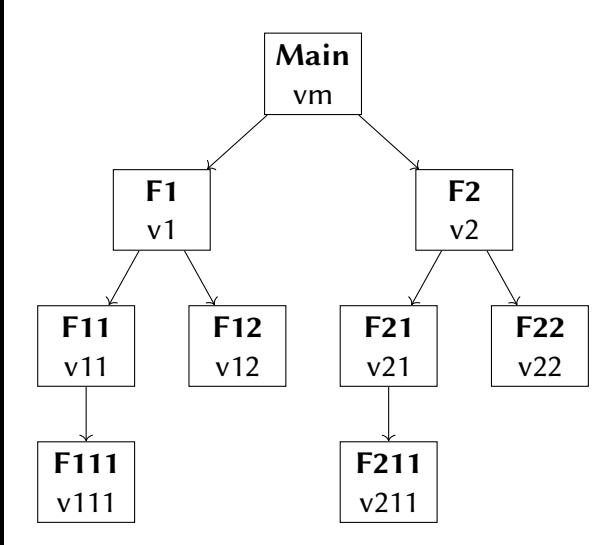

What if:

**1** Main uses vm

2 Main calls **F1** 

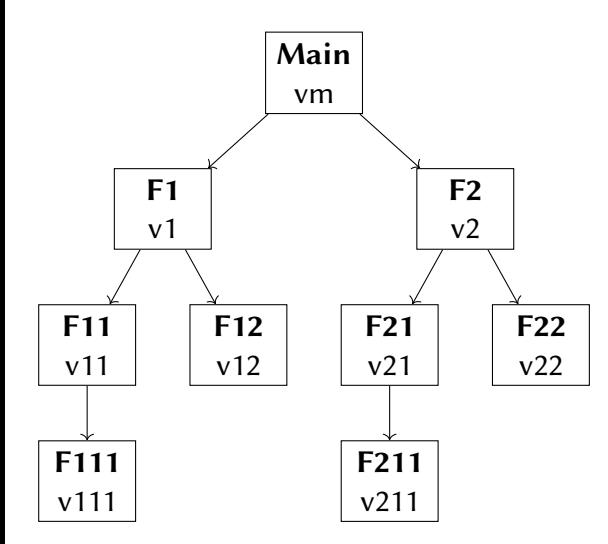

- **1** Main uses vm
- 2 Main calls F1
- <sup>3</sup> F1 uses v1

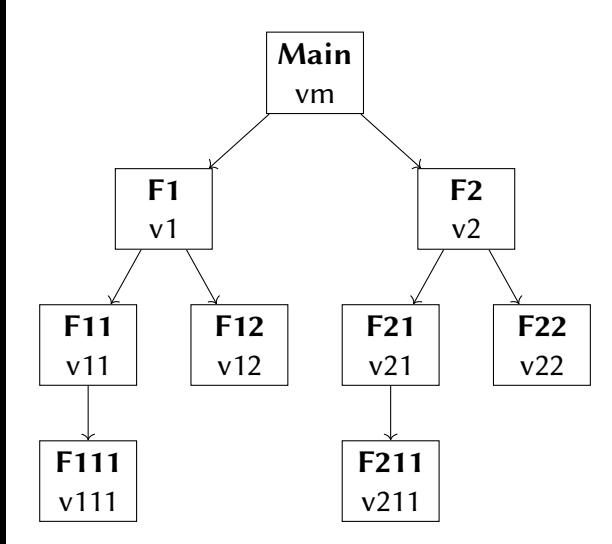

- **1** Main uses vm
- 2 Main calls **F1**
- <sup>3</sup> F1 uses v1
- <sup>4</sup> F1 uses vm, non local

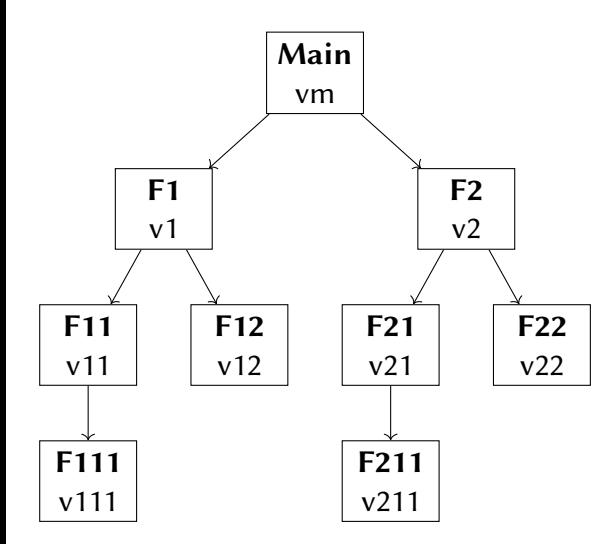

- **1** Main uses vm
- 2 Main calls **F1**
- <sup>3</sup> F1 uses v1
- <sup>4</sup> F1 uses vm, non local
- <sup>5</sup> F1 calls F11

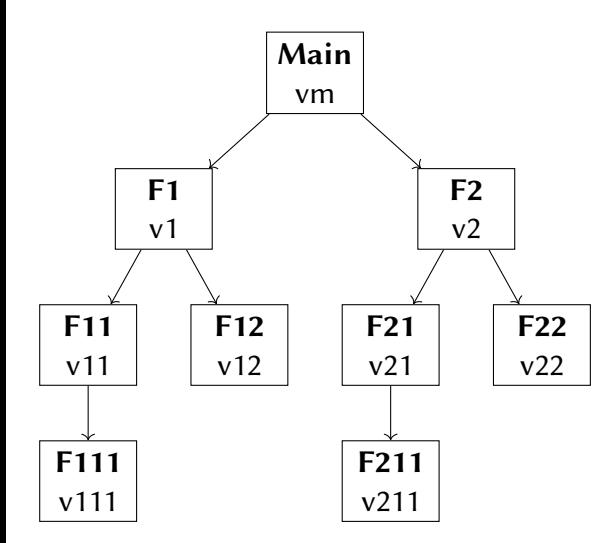

- **1** Main uses vm
- 2 Main calls **F1**
- <sup>3</sup> F1 uses v1
- <sup>4</sup> F1 uses vm, non local
- <sup>5</sup> F1 calls F11
- $6$  F11 uses v11

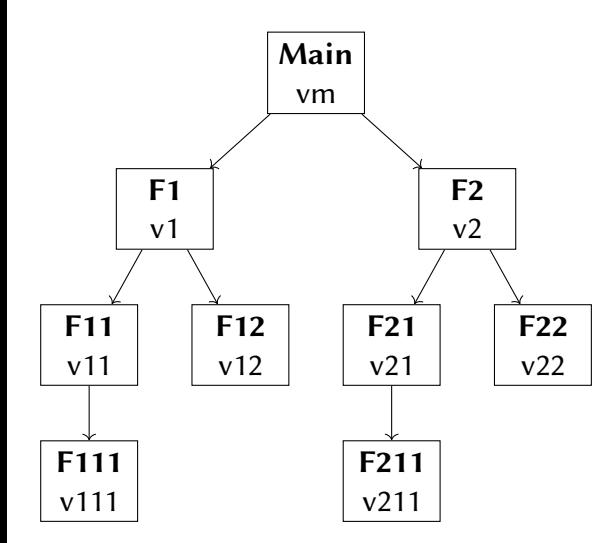

- **1** Main uses vm
- 2 Main calls F1
- <sup>3</sup> F1 uses v1
- <sup>4</sup> F1 uses vm, non local
- <sup>5</sup> F1 calls F11
- $6$  F11 uses v11
- $F11$  uses  $v1$

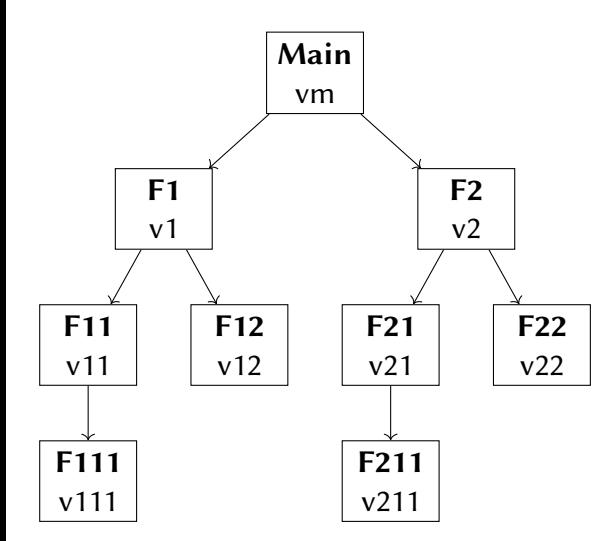

- **1** Main uses vm
- 2 Main calls F1
- <sup>3</sup> F1 uses v1
- <sup>4</sup> F1 uses vm, non local
- <sup>5</sup> F1 calls F11
- $6$  F11 uses v11
- $\sqrt{2}$  F11 uses v1
- F11 uses vm

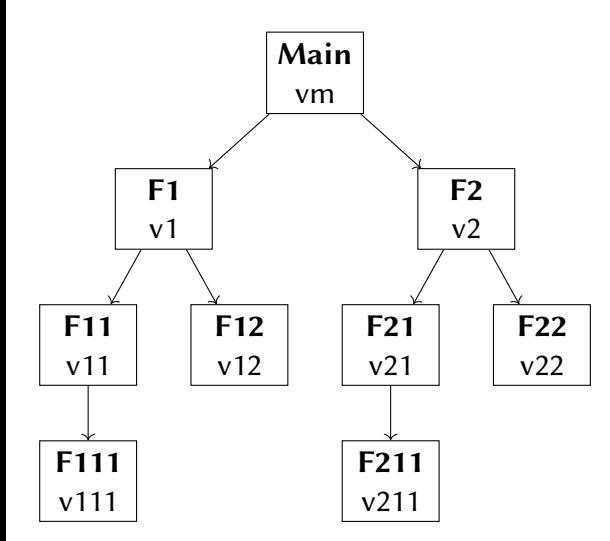

- **1** Main uses vm
- 2 Main calls **F1**
- <sup>3</sup> F1 uses v1
- <sup>4</sup> F1 uses vm, non local
- <sup>5</sup> F1 calls F11
- $6$  F11 uses v11
- $\bigcirc$  F11 uses v1
- <sup>8</sup> F11 uses vm
- F11 calls F12

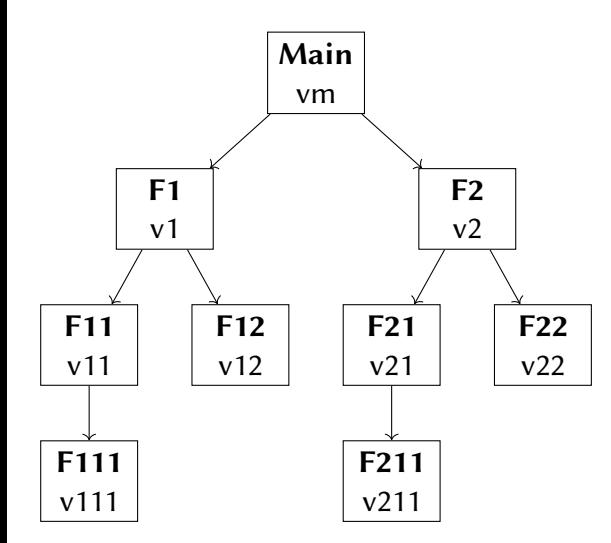

- **1** Main uses vm
- 2 Main calls **F1**
- <sup>3</sup> F1 uses v1
- <sup>4</sup> F1 uses vm, non local
- <sup>5</sup> F1 calls F11
- $6$  F11 uses v11
- $\bigcirc$  F11 uses v1
- <sup>8</sup> F11 uses vm
- F11 calls F12
- <sup>10</sup> F12 calls F1

The caller must provide the callee with its static link.

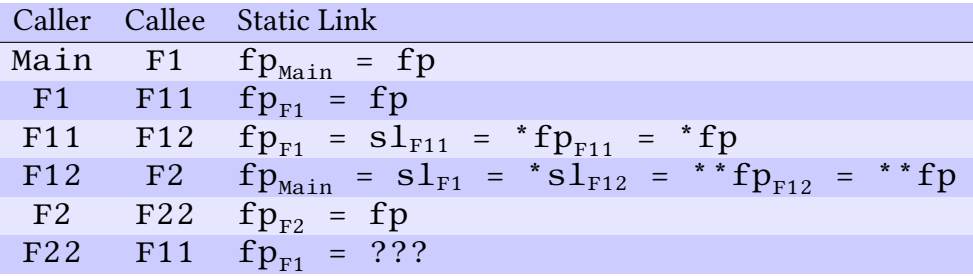

Assuming that the static link is stored at fp.

#### <span id="page-16-0"></span>Summary

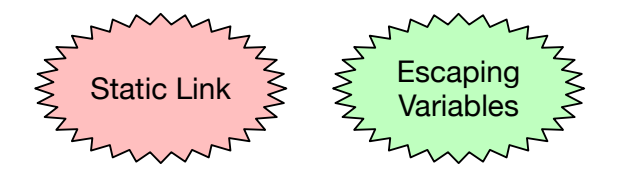